# $\frac{1}{2}\int \widetilde{C} \, d\theta$  | 4.0 SINCE '04

STHE

**REDICT** 

 $S_{P-A}-M_{C} < 0.10$ 

 $DIC$ 

### **Détection des fuites**

Parfois, de petites fuites peuvent entraîner de gros coûts

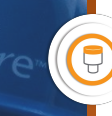

 $\mathsf{Var}$ 

#### **Détection de fuites d'air**

Parfois, de petites fuites peuvent entraîner de gros coûts !

De nombreuses entreprises subissent des fuites d'air sans s'en rendre compte. En général, les fuites d'air peuvent absorber jusqu'à 20 à 40 % de l'énergie totale. Par conséquent, l'entretien régulier d'un réseau d'air comprimé peut permettre d'économiser beaucoup d'énergie (= argent).

La détection de fuites par ultrasons est une technologie basée sur la conversion des signaux ultrasonores (dus au frottement des particules d'air causées par les fuites) en fréquences audibles. Au cours de cette tâche de surveillance, des bandes de fréquences spécifiques (38-42 kHz) sont utilisées afin de filtrer le bruit ambiant.

Même si les fuites d'air sont les plus courantes, I-care peut détecter les fuites de n'importe quel gaz (par exemple, argon, azote, hydrogène).

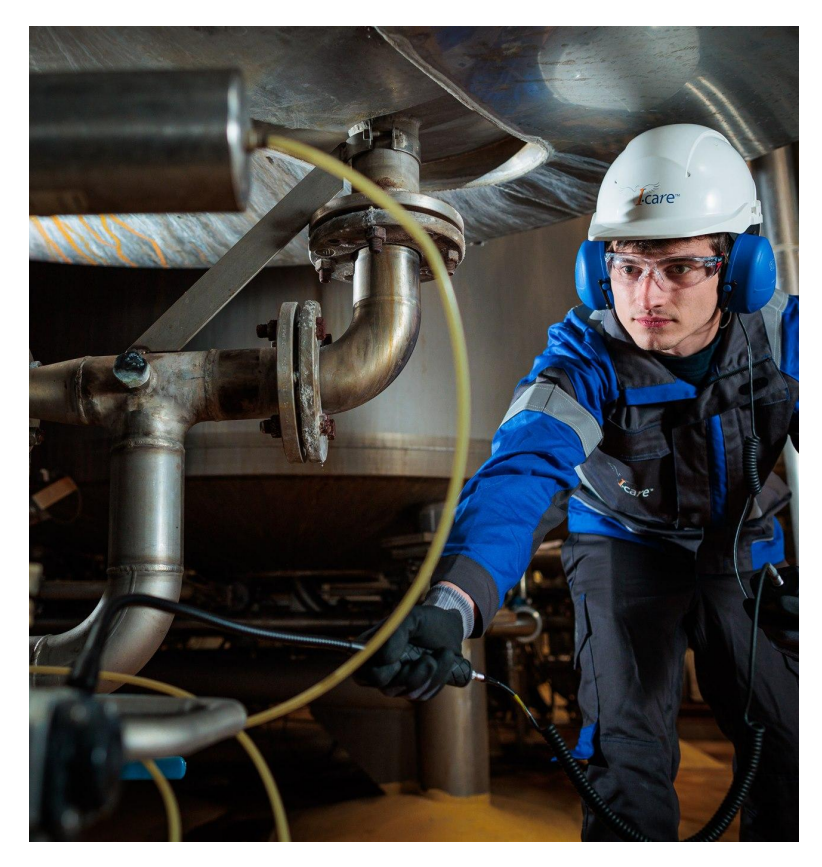

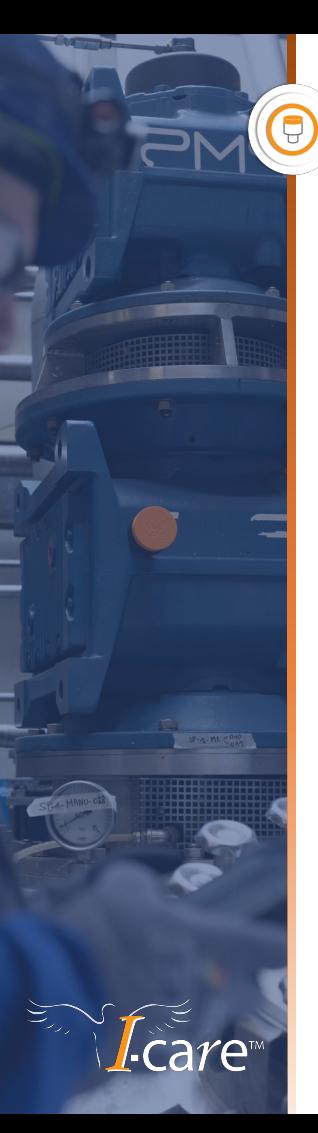

#### **Détection de fuites d'air**

Chaque fuite sera identifiée avec une carte de fuite pour être facilement identifiée par l'utilisateur final. Chaque carte aura un numéro d'identification unique, qui est lié à un ordre de réparation.

Ce rapport est structuré de manière à ce que chaque fuite fasse l'objet d'un ordre de réparation séparé avec un aperçu et une photo détaillée.

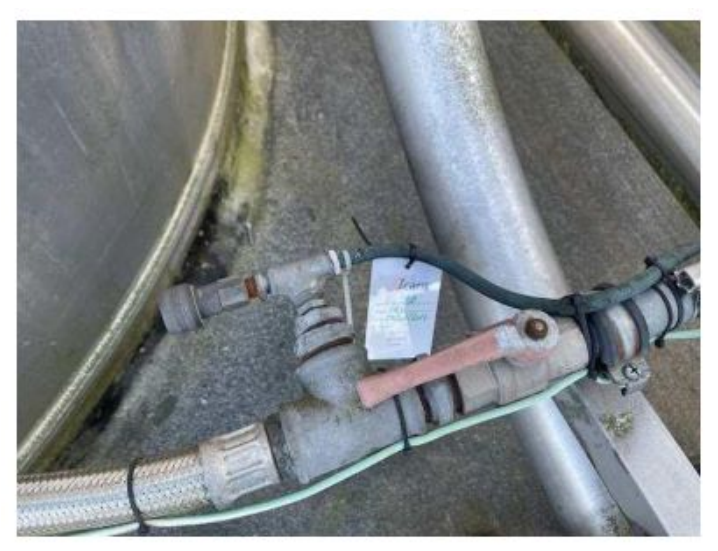

#### **Détection de fuites d'air - exemple de rapport**

- **Pression**
- Quantité de perte de volume d'air par heure
- $\bullet$  €/\$ perdu par an généré par la fuite
- Estimation de la perte d'énergie
- ID TAG pour non-conformité
- Rapport sur place
- Création de demande de service dans la GMAO

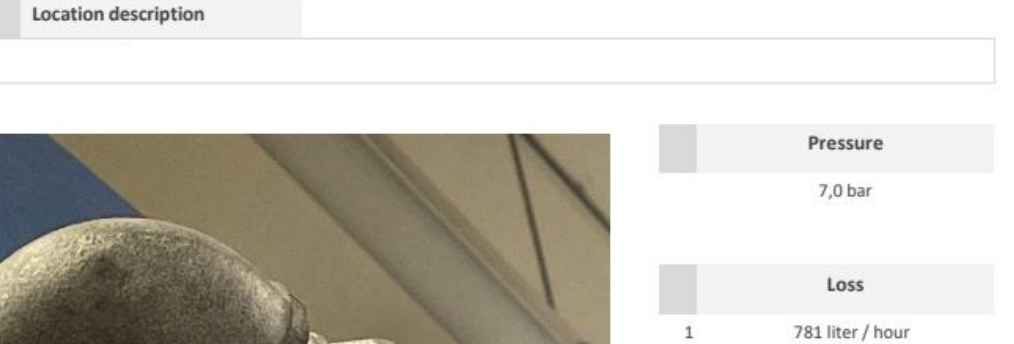

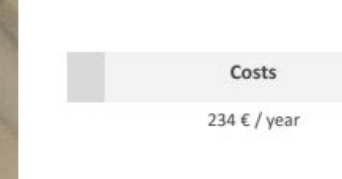

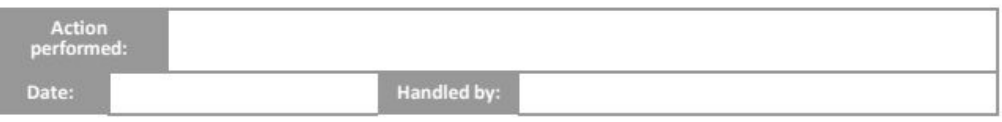

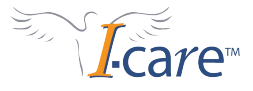

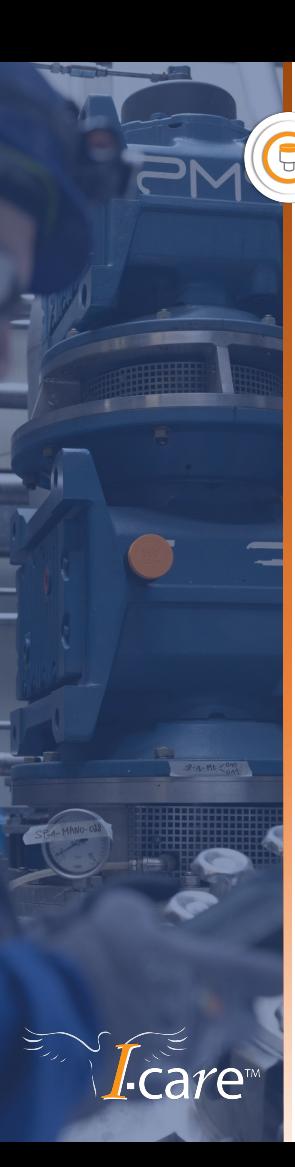

#### **Exemple concret**

Supposons qu'il y ait **35 fuites** détectées. Il s'agit d'une perte combinée de **221 491 l/h**, qui vous coûtera **29 107 €/an**.

Cela nécessite une consommation d'énergie supplémentaire de **194 047 kWh/an** qui produira **66,21 tonnes de CO2/an**.

**Facteurs de calcul utilisés :**

- Électricité : 0,150 €/kWh
- Energie nécessaire : 0,100 kWh/m3

**Date de cet exemple** : 2020

## En savoir plus ? Se al de la component de la component de la component de la component de la component de la com Contactez-nous

**HAYANA** 

Scan to visit

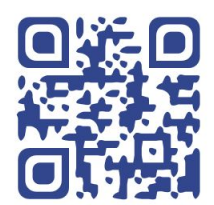

[leads@icareweb.com](mailto:leads@icareweb.com)

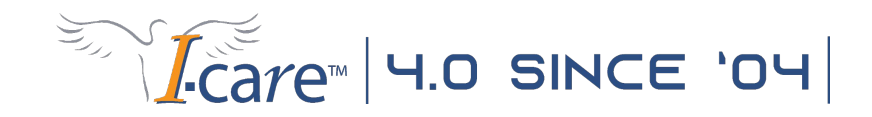